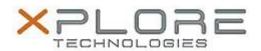

# Motion Computing Software Release Note

| Name                             | Intel Active Management Technology Drivers for Windows 7 |
|----------------------------------|----------------------------------------------------------|
| File Name                        | Intel_AMT_9.5.15.1730.zip                                |
| Release Date                     | May 1, 2014                                              |
| This Version                     | 9.5.15.1730                                              |
| Replaces Version                 | All previous versions                                    |
| Intended Users                   | Motion R12 users                                         |
| Intended Product                 | Motion R12 Tablet PCs ONLY                               |
| File Size                        | 71 MB                                                    |
| Supported<br>Operating<br>System | Windows 7                                                |

### Fixes in this Release

N/A

### **What's New In This Release**

Initial release.

#### **Known Issues and Limitations**

N/A

## **Installation and Configuration Instructions**

#### To install AMT 9.5.15.1730, perform the following steps:

- 1. Download the update and save to the directory location of your choice.
- 2. Unzip the file to a location on your local drive.
- 3. Double-click the installer (setup.exe) and follow the prompts.

# Licensing

Refer to your applicable end-user licensing agreement for usage terms.